# PATA2SATA3 Bi-Directional SATA IDE Converter Adapter Installation Guide

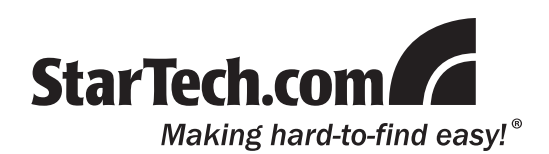

# Packaging Contents

- 1 x PATA2SATA3 converter adapter
- 1 x SATA cable
- 1 x SP4 to dual LP4 power Y-adapter cable
- 1 x Installation Guide

### System Requirements

- 40-pin IDE/EIDE or 7-pin SATA enabled computer system
- 3.5" IDE/EIDE or SATA hard drive

## **Installation**

### IDE controller to SATA hard drive

- 1.Set the DIP switches on the adapter to either Master or Slave mode (see DIP Switch Settings diagram).
- 2.Plug the 40-pin female IDE connector on the adapter directly into the male 40-pin IDE connector on your motherboard or IDE/EIDE controller card.
- 3. Connect a 7-pin SATA cable from the black "To Drive" connector to the connector on the SATA hard drive.
- 4. Connect the SATA power from the computer power supply to the SATA hard drive.
- 5. Connect an SP4 floppy power connector from the computer power supply to the SP4 connector on the adapter. If one is not available use the included LP4 to SP4 adapter cable to connect one of the LP4 molex connectors from the power supply.

### SATA controller to IDE hard drive

- 1. The DIP switches do not matter in this mode.
- 2.Plug the 40-pin female IDE connector on the adapter, directly into the 40-pin male connector on the IDE/EIDE hard drive.
- 3. Connect a 7-pin SATA cable from the orange "To Computer" connector to the 7-pin SATA connector on the motherboard or SATA controller card.
- 4. Connect an LP4 molex power connector from the computer power supply to the hard drive.
- 5. Connect an SP4 floppy power connector from the computer power supply to the SP4 connector on the adapter. If an SP4 connector is not available, use the included LP4 to SP4 adapter cable to connect on of the LP4 molex connectors from the power supply.

#### **Warranty Information**

- This product is backed by a one year warranty.
- In addition, StarTech.com warrants its products against defects in materials

and workmanship for the periods noted, following the initial date of purchase. During this period, the products may be returned for repair, or replacement with equivalent products at our discretion. The warranty covers parts and labor costs only. StarTech.com does not warrant its products from defects or damages arising from misuse, abuse, alteration, or normal wear and tear.

#### **Limitation of Liability**

In no event shall the liability of StarTech.com Ltd. and StarTech.com USA LLP (or their officers, directors, employees or agents) for any damages (whether direct or indirect, special, punitive, incidental, consequential, or otherwise), loss of profits, loss of business, or any pecuniary loss, arising out of or related to the use of the product exceed the actual price paid for the product. Some states do not allow the exclusion or limitation of incidental or consequential damages. If such laws apply, the limitations or exclusions contained in this statement may not apply to you.

## **Specifications**

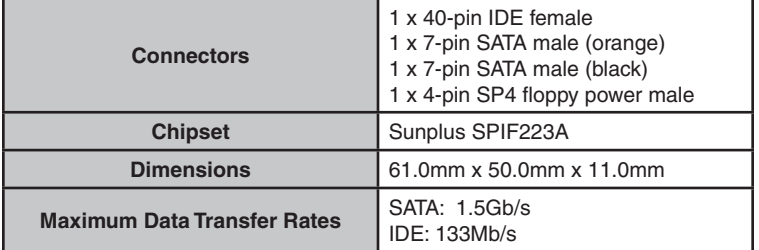

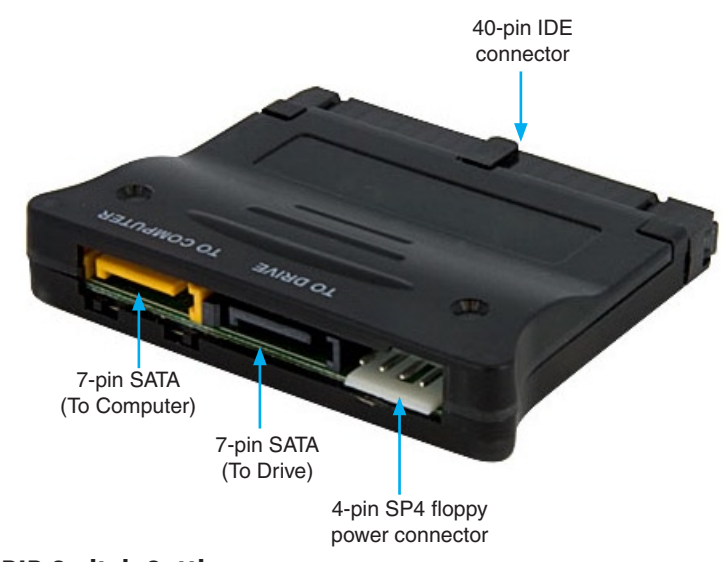

### DIP Switch Settings

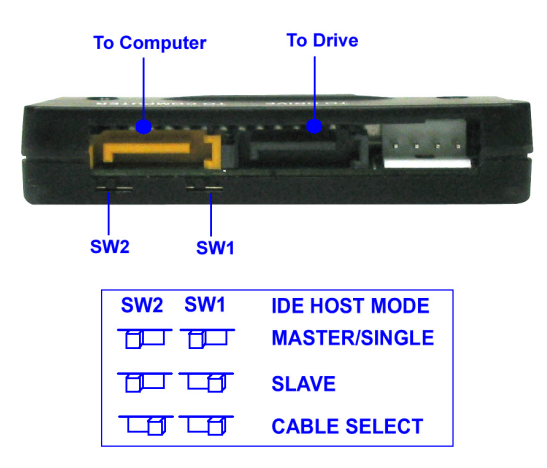